The copy filmed here has been reproduced thanks to the generosity of:

National Library of Canada

The imeges eppeering here are the best quelity possible considering the condition and legibility of the original copy and in keeping with the filming contrect specificetions.

Original copies in printed peper covers ere filmed beginning with the front cover end ending on the last page with a printed or illustrated impression, or the back cover when eppropriete. All other original copies are filmed beginning on the first page with a printed or illustrated impression, end ending on the lest pege with e printed or illustrated impression.

The last recorded frame on each microfiche shell contain the symbol  $\rightarrow$  (meaning "CON-TINUED"), or the symbol  $\nabla$  (meening "END"), whichever applies.

Maps, plates, charts, etc., may be filmed at different reduction retios. Those too lerge to be entirely included in one exposure are filmed beginning in the upper left hend cornar, left to right end top to bottom, es meny fremes es required. The following diegrems illustrete the method:

L'exempleire filmé fut reproduit grâce à le générosité de:

Bibliothéque nationele du Cenada

Les Images suiventes ont été reproduites avec le plus grand soin, compte tenu de la condition at de le netteté de l'exempleire filmé, et en conformité evec les conditions du contret de filmege.

Les exempleires origineux dont le couverture en pepier est imprimée sont filmés en commençent per le premier plet et en terminant soit per le derniére pega qui comporte une empreinte d'impression ou d'illustration, soit par le second plet, selon le ces. Tous les eutres exempleires origineux sont filmés en commençant per le premiere page qui comporte une empreinte d'impression ou d'illustration et en terminant par la derniére page qui comporte uns telle empreinte.

Un des symboles suivents apperaître sur le dernidre image de cheque microfiche, selon le cas: le symbole —^ signifie "A SUIVRE", le symbole  $\nabla$  signifie "FIN".

Les certes, planches, tebleaux, etc., peuvent être filmés é des teux de réduction différents. Lorsque le document est trop grend pour être reproduit en un seul cliché, il est filmé é pertir de l'engle supérieur geuche, de geuche é droite, et de haut en bas, en prenant le nombre d'images nécessaire. Les diagrammes suivants illustrent le méthode.

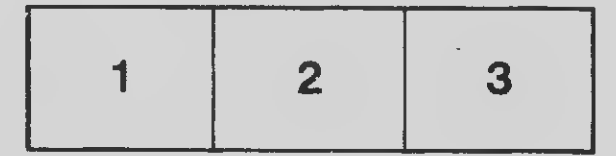

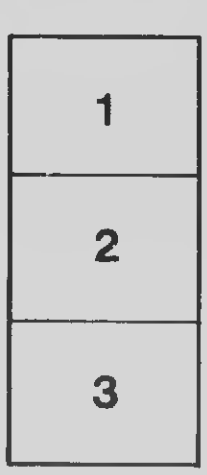

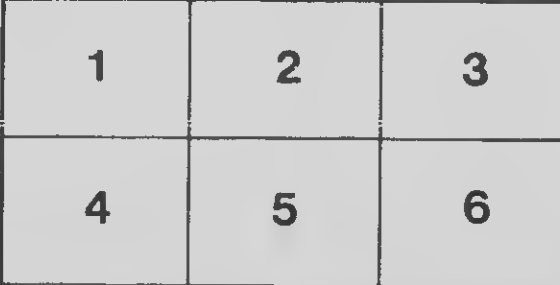